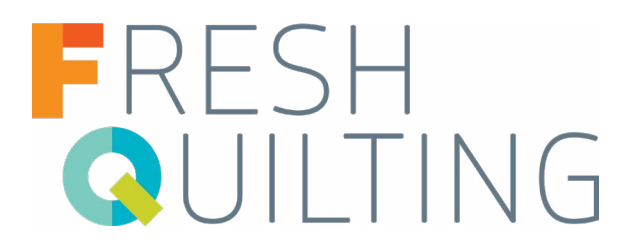

## **Using Negative Space in Design with Audrey Esarey**

- •Use negative space to create a secondary design, add visual interest, or give the eye a place to rest on the quilt top.
- •Many quilters use negative space to feature special quilting.
- •You can remove parts of a block to add unexpected negative space.
- •Use a design board to experiment with the layout of your blocks.
- •Negative space is the primary background color of your quilt design.

FIND AUDREY AT: [www.cottonandbourbon.com](http://www.cottonandbourbon.com) [@cottonandbourbon](https://www.instagram.com/cottonandbourbon/?hl=en)

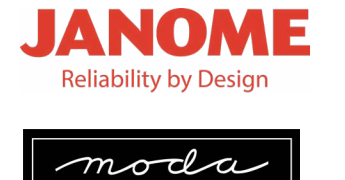

FABRICS + SUPPLIES<sup>®</sup>

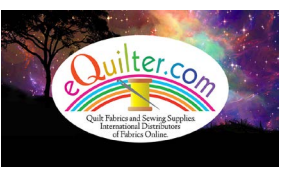

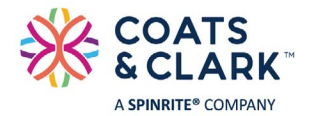

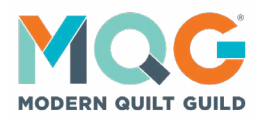

**KAlscissors.com**